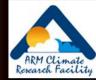

# Getting Data from the ARM Archive

#### Orientation for new Science Team Members

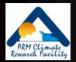

## **ARM Shopping Cart Tutorial**

#### • Available at:

http://dev.www.arm.gov/data/arm orderData tutorial.html

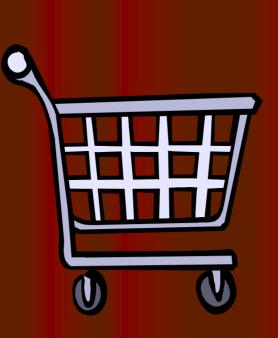

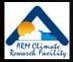

## **Types of Quality Information**

#### Automated products

- QC flags
  - inserted in data files during processing
- Summaries of flags (data color)
- Manual products
  - Data Quality Reports (DQRs)
    - web accessible reports; delivered as html files after data requests (more later); event driven and problem-based
  - Instrument Mentor Monthly Summary Reports
    - web accessible; linked to instrument web pages.
  - Data Quality Assessment Reports

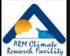

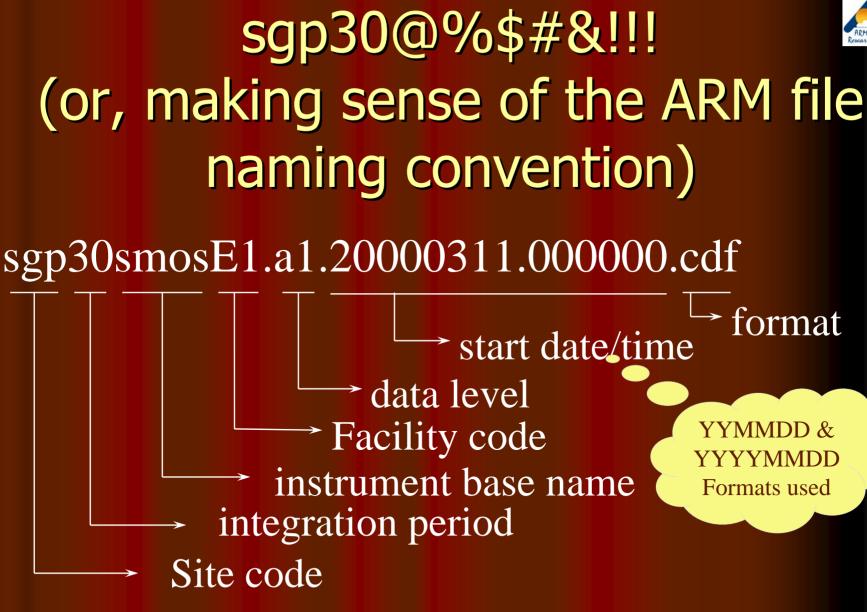

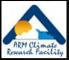

## **Archive Overview**

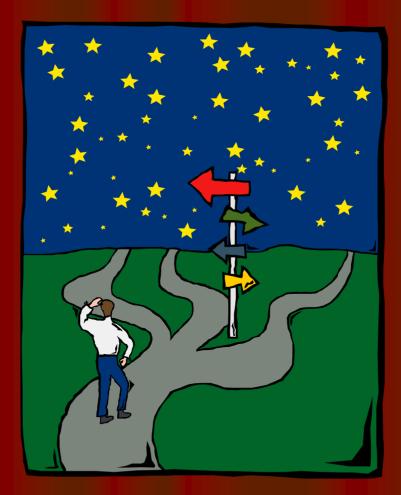

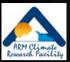

## You are NOT alone...

- 3 sites
- 10's facilities
- 100's data sources
- 100's data users
- 1000's measurement types
- 1,000,000's data files
- 1,000,000,000's measurements
- 10,000,000,000,000's
   bytes

**Request Statistics From Archive** 

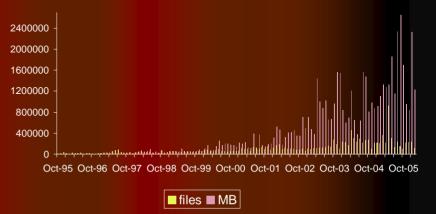

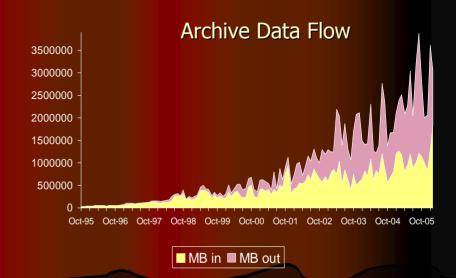

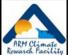

## Accessing Data from the Archive

#### User interface options

- ARM Data Browser
- Catalog Interface
- Thumbnail Browser
- Web Shopping Cart
- IOP Data Browser
- Contact Us.....
  - 1-888-ARM-DATA, armarchive@ornl.gov
- Archive guts and trivia (sanitized view)
- Continuous data distribution
  - "Standing Orders"

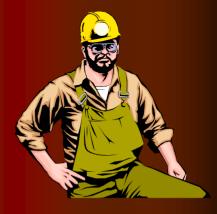

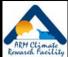

### Comparison of User Interface Options

| Interface<br>name       | Accessible<br>data                       | " <i>Shopping</i> " approach<br>( <u>armarchive@ornl.gov</u> , 1-888-ARM-DATA)                                                                                     |  |  |
|-------------------------|------------------------------------------|----------------------------------------------------------------------------------------------------|--|--|
| ARM Data<br>Browser     | Routine ARM<br>data                      | " <i>I know what I want. Do you have it?"</i><br>Searching with predefined selection criteria.                                                                     |  |  |
| Catalog<br>Interface    | Routine ARM<br>data                      | <i>"I am not sure what I want. I need to see<br/>what you have available."</i><br>Browsing a hierarchy of availability summaries.                                  |  |  |
| Thumbnail<br>Browser    | Most routine<br>ARM data                 | <i>"I will know what I want when I see it,"</i><br>Searching with a combination of predefined selection criteria<br>and visual review of data plots                |  |  |
| Web<br>Shopping<br>Cart | Routine ARM<br>data and some<br>IOP data | "I need to read about what you have, then I<br>will decide."<br>Discover areas of interest by browsing the ARM web<br>documentation and collect items of interest. |  |  |
| IOP Data<br>Browser     | IOP, special, PI,<br>and beta data       | <i>"I need to look in the odd parts bin,"</i><br>Direct access to IOP data. Navigate /year/site/iop directory<br>tree. Also use narrow Google search.              |  |  |

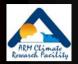

# You and the Archive 'Guts' (Sanitized)

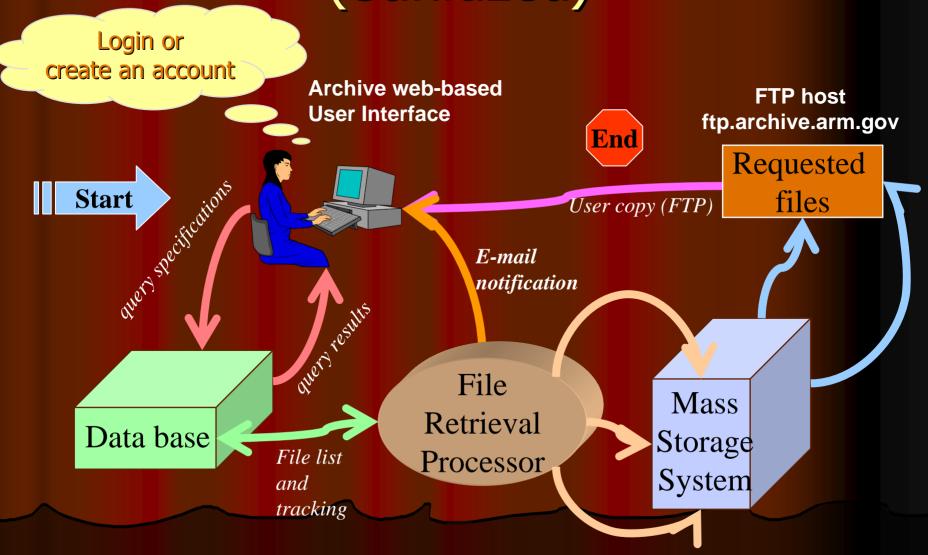

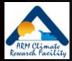

## **Overall Interface Scheme**

Identify "data of interest" (answer questions)

Display summary results from search (# files, # DQRs, # QLs)

Display detailed information (file list, DQRs, color map, QLs)

Order files

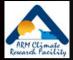

#### **Interface Demonstrations**

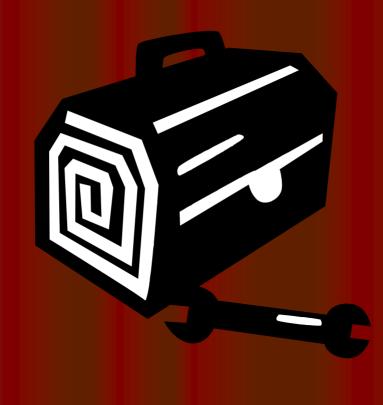

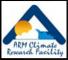

#### **ARM Data Browser**

|                                         | ARM                                                                                                    | Data Browser                                                               |                       |           |                              |                | (Hy Account) Log out He                           |  |
|-----------------------------------------|----------------------------------------------------------------------------------------------------|----------------------------------------------------------------------------|-----------------------|-----------|------------------------------|----------------|---------------------------------------------------|--|
|                                         | Home Site Date Range Search Path Calegory                                                                                                    | y Instruments Facilities D                                                 | ata Selection Sur     | mmary     |                              |                |                                                   |  |
|                                         | Southern G<br>Data Selectio                                                                                                    | Navigation                                                                 |                       |           |                              |                |                                                   |  |
|                                         | (show/hide se                                                                                                    | Site                                                                       |                       |           |                              |                |                                                   |  |
|                                         | Current sea                                                                                                    | rch criteria:                                                              |                       |           |                              |                | Date Range                                        |  |
|                                         | Site: Southern Great Plains<br>Start Date: 01/10/2006                                                                                                    |                                                                            |                       |           |                              |                | Search Path                                       |  |
|                                         | End Date: 03/05/2006                                                                                                    |                                                                            |                       |           |                              |                | 1                                                 |  |
|                                         | Searchpath: Instruments                                                                                                    |                                                                            |                       |           |                              |                | Category 💼                                        |  |
|                                         | Category: 1. Radiometric<br>2. Surface Meteorology                                                                                                    |                                                                            |                       |           |                              |                | Instruments                                       |  |
|                                         | Instruments: 1. Microwave Water Radiometer (MW<br>2. Multi-Filter Radiometer (MFR): upv                                                                                                    | welling irradiance at 25-meter                                             | height                | (S) path  |                              |                | Facilities                                        |  |
|                                         | <ol> <li>Surface Meteorological Observatio</li> </ol>                                                                                                    | 3. Surface Meteorological Observation Station (SMOS): 30-min averaged data |                       |           |                              |                |                                                   |  |
|                                         | 1. E8:Coldwater, K8           Facilities:         2. C1:Central Facility, Lamont, OK                                                                                                    |                                                                            |                       |           |                              | Place Order    |                                                   |  |
|                                         | 3. E14Lamont, OK CF2                                                                                                    |                                                                            |                       |           |                              | Interface Help |                                                   |  |
| Print or save this page Email this page |                                                                                                    |                                                                            |                       |           |                              |                | View interface help documentation                 |  |
|                                         |                                                                                                    |                                                                            |                       |           |                              |                | ARM Documentation                                 |  |
|                                         | You can list the associated files $?$ , view the data quality color calendar $?$ ,                                                                                                    |                                                                            |                       |           |                              |                |                                                   |  |
|                                         | view data quality reports (DQR)                                                                                                    |                                                                            |                       |           |                              |                | Data Files                                        |  |
|                                         | view data drainty reports (indus)                                                                                                    |                                                                            |                       |           |                              |                | Data Quality Color Calendar                       |  |
|                                         |                                                                                                    | More Quick Ebol                                                            | 15                    |           |                              |                | Oata Quality Report (DQR)     Outlink Looks (Cr.) |  |
|                                         | List files to order Quality Color Sum                                                                                                    | mary   DO Reports   Quick look                                             |                       |           |                              |                | <ul> <li>Quick Looks (QL)</li> </ul>              |  |
|                                         | minimum furniture of the second second secon | mandani antonininininini manana                                            | inerest of the second |           |                              |                |                                                   |  |
|                                         | Summar                                                                                                    | au Tabla                                                                   |                       |           |                              |                |                                                   |  |
|                                         | Data Stream 🕐 Information                                                                                                    | y rable                                                                    |                       |           | chive Results<br>to 03/2006) |                |                                                   |  |
| Data Stream Name                        | Data Stream Description                                                                                                    | Full Date Range                                                            | Files                 | Size(MB)  | DQR Days                     | QLs            |                                                   |  |
| sgp30smosE8.b1                          | axerageo daca                                                                                                    | 04/01/2001 - 03/03/2006                                                    | 62                    | 1.1       | 0                            | 60             |                                                   |  |
| sgpmfr25mC1.b1                          |                                                                                                    | 04/01/2001 - 03/02/2006                                                    | 61                    | 30.6      | 0                            | 60             |                                                   |  |
| sgpmwrlosE14.b1                         | Microwave Water Radiometer (MWR): water liq. & vapor<br>along line of sight (LOS) path                                                                                                    | 03/21/2001 - 03/02/2006                                                    | 61                    | 38.000004 | 0                            | 60             |                                                   |  |
| Note                                    | 6                                                                                                    |                                                                            |                       |           |                              |                |                                                   |  |
|                                         | Results : statistics are estimates based on monthly sur                                                                                                    |                                                                            |                       |           |                              |                |                                                   |  |
|                                         |                                                                                                    | cted for any given date. Multiple dat                                      |                       |           |                              |                |                                                   |  |

Date Range investor and date range for a data screams with other enclosed entered, data leners or with other enclosed possible.

DQR Days I: Number of days in the data selection time range that have one or more significant DQRs (red or yellow data guality limitations). Other, less critical, informational DQRs may also be available.

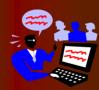

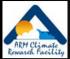

### **ARM Thumbnail Browser**

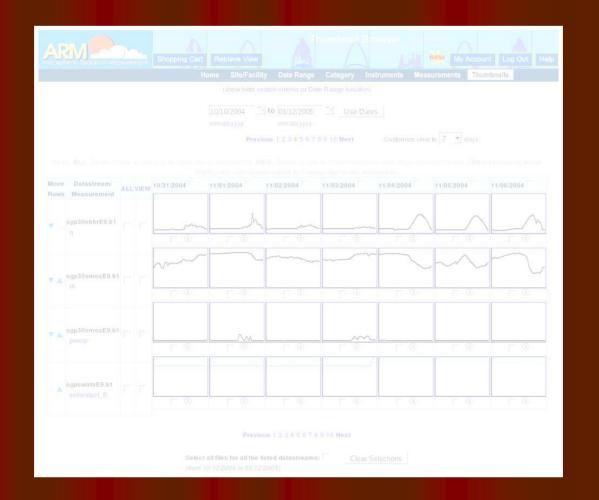

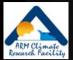

## **Display Thumbnails**

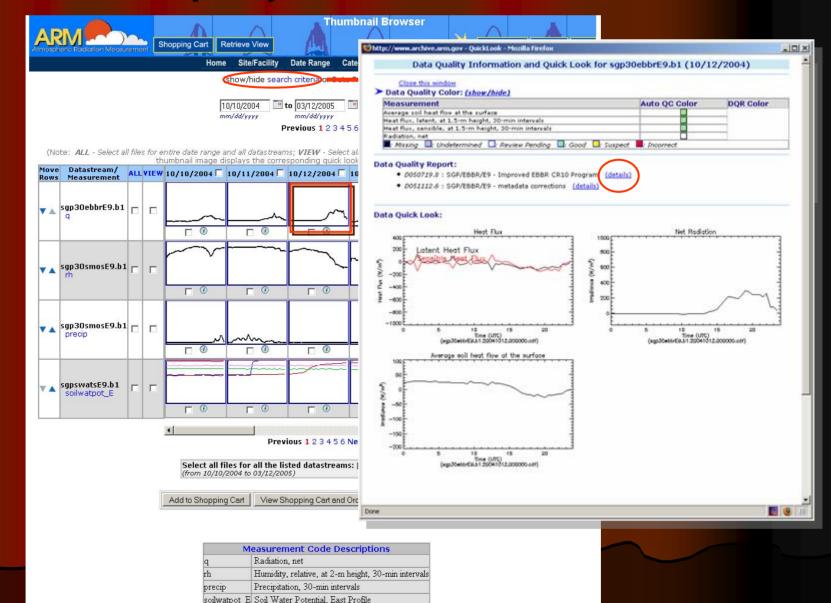

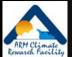

#### Thumbnail Browser – Catalog Interface

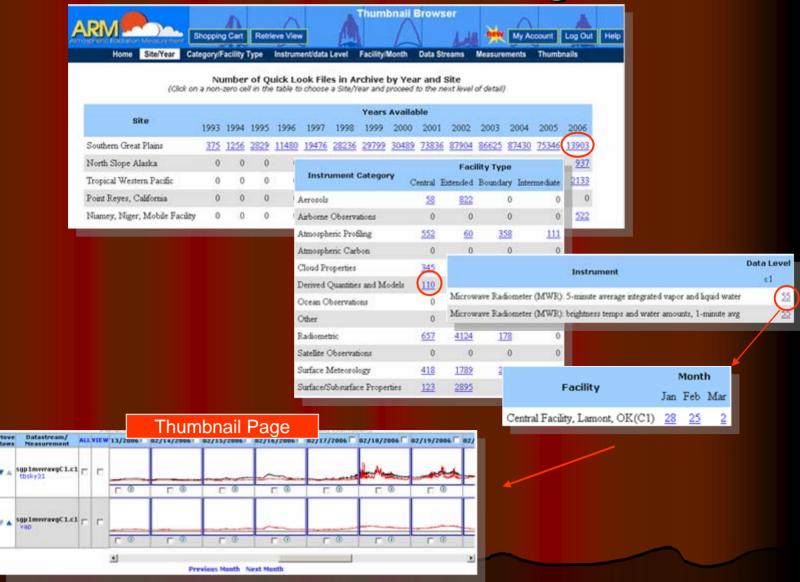

¥ 4.

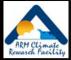

## **ARM Catalog Browser**

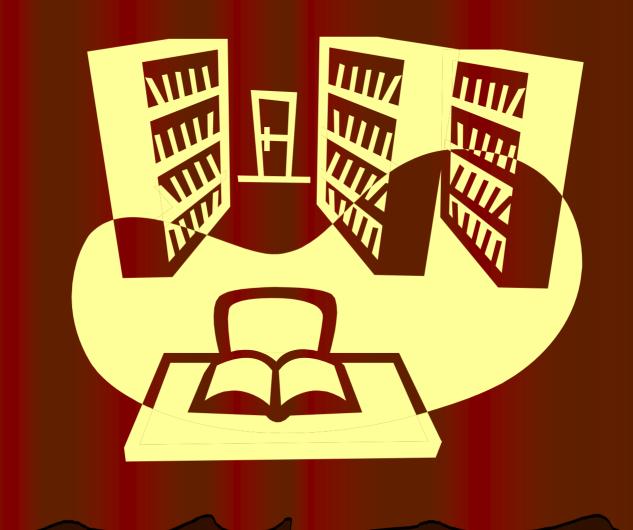

### Logical Flow of Catalog Interface

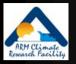

*Step1:* select a year and a site from a table of *Years x Sites* 

*Step 2*: select a facility type and instrument category from a table of *Instrument category x Facility type* 

Step 3: select an instrument and a data level from a table of Instruments x Data levels

Step 4: select a facility and a month from a table of *Facilities x Months* 

Data added to 'shopping cart'

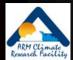

## Features of Catalog Tables

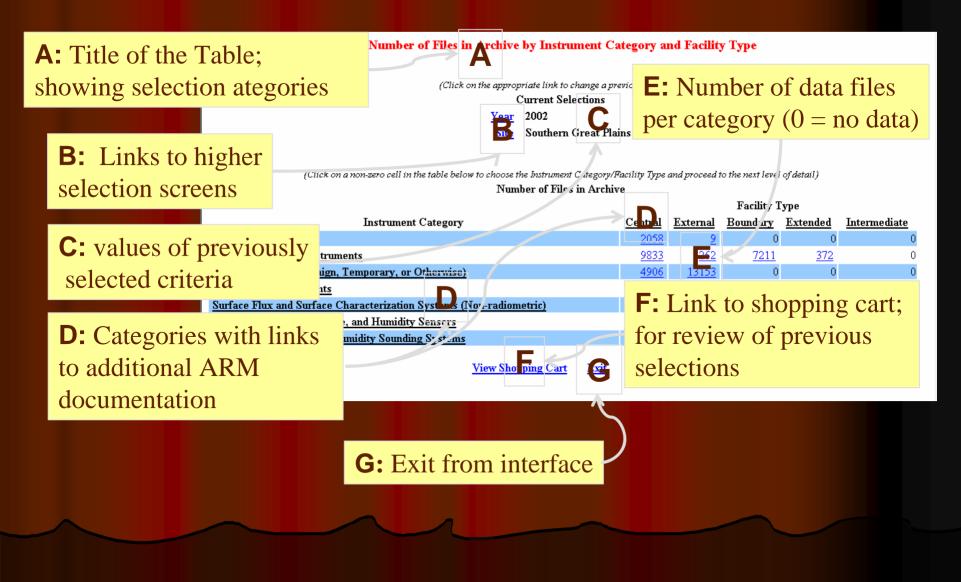

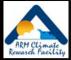

## Catalog Browser (1)

#### Number of Files in Archive by Year and Site

(Click on a non-zero cell in the table to choose a Site/Year and proceed to the next level of detail)

|                                   |                 |       |       | Nu     | mber of F   | iles in Ar  | chive       |             |             |              |        |        |        |             |
|-----------------------------------|-----------------|-------|-------|--------|-------------|-------------|-------------|-------------|-------------|--------------|--------|--------|--------|-------------|
|                                   | Years Available |       |       |        |             |             |             |             |             |              |        |        |        |             |
| Site                              | 1993            | 1994  | 1995  | 1996   | 1997        | 1998        | 1999        | 2000        | 2001        | 2002         | 2003   | 2004   | 2005   | 2006        |
| Southern Great Plains             | 15203           | 66539 | 70907 | 112717 | 168204      | 210660      | 245935      | 250283      | 248341      | 262495       | 231251 | 188144 | 170197 | 25227       |
| Global Earth Coverage             | 0               | 0     | 0     | 4348   | <u>4950</u> | <u>4471</u> | <u>4744</u> | <u>5302</u> | <u>4754</u> | 4752         | 4742   | 4487   | 2435   | <u>49</u>   |
| North Slope Alaska                | 0               | 0     | 0     | 241    | 1906        | 14972       | 21212       | 26326       | 30263       | 29875        | 33421  | 30045  | 29047  | 2432        |
| Tropical Western Pacific          | 0               | 0     | 0     | 2245   | 10393       | 12469       | 28363       | 30125       | 29538       | <u>41486</u> | 40335  | 35657  | 31235  | 4210        |
| Surface Heat Budget of the Arctic | 0               | 0     | 0     | 0      | 1645        | 6622        | 0           | 0           | 0           | 0            | 0      | 0      | 0      | 70          |
| Niamey, Niger                     | 0               | 0     | 0     | 0      | 0           | 0           | 0           | 0           | 0           | 0            | 0      | 0      | 703    | <u>1441</u> |
| Point Reyes, California           | 0               | 0     | 0     | 0      | 0           | 0           | 0           | 0           | 0           | 0            | 0      | 0      | 63 0   | 181         |
|                                   |                 |       |       |        |             |             |             |             |             |              |        |        |        |             |

View Shopping Cart Exit Help

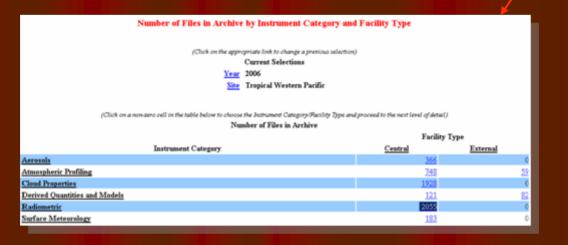

### Catalog Browser (2)

twp

twp

twp

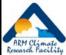

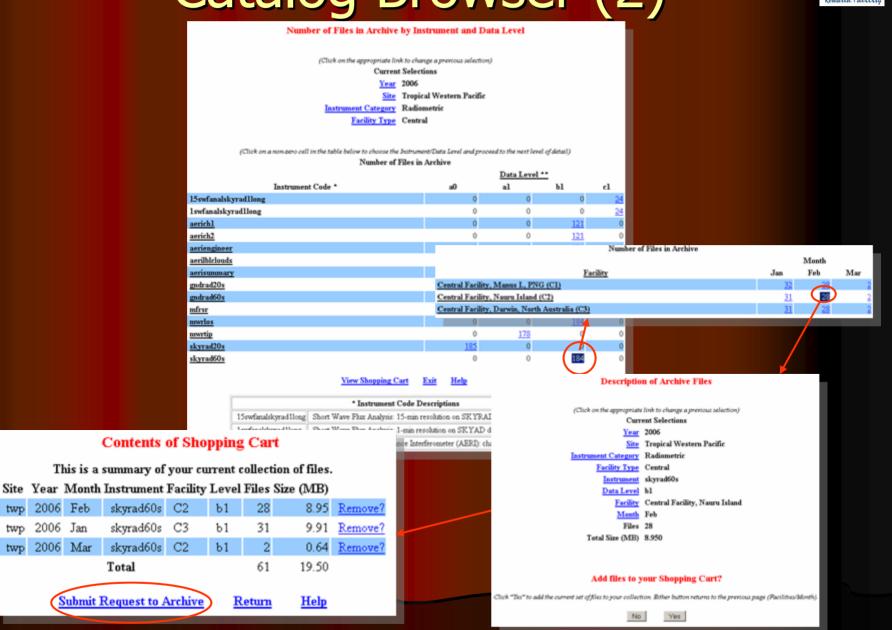

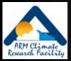

## Types of ARM Data

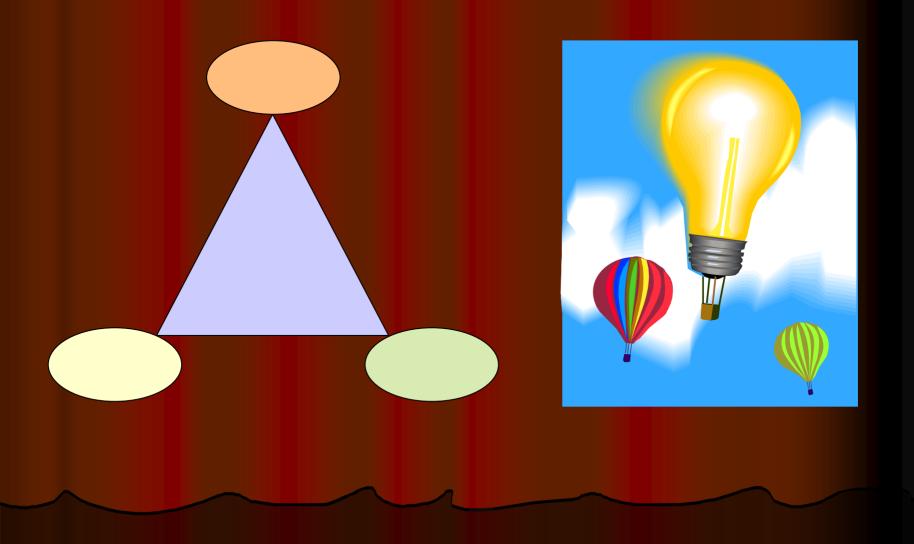

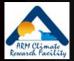

## **ARM Data Types - overview**

 Continuous data (stored offline, accessible by requests from user interface)

- ARM collected data
- Value added products
- External data
- Special data (stored online, accessible from web interface)
  - Field Campaign (IOP) data
  - Beta data
  - PI generated data products

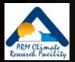

## ARM Data Types – more detail

#### ARM collected data

• RAW data files

armarchive@ornl.gov 1-888-ARM-DATA

- Available upon request, but not accessible from User Interface
- Minimal documentation; user beware
- Wide variety of formats; many are binary
- Processed data files
  - Accessible from user interfaces
  - Common formats include NetCDF and HDF
- Value added products (VAPs)
  - Include one or more of the following
    - Advanced algorithms
    - Multiple data inputs
    - Input from long-time periods
  - ARM produces some VAPs to improve the quality of existing measurements. In addition, when more than one measurement is available, ARM also produces "best estimate" VAPs.

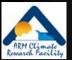

#### More on VAPS...

- VAPs are products from automated analytical procedures (models, retrievals, etc.) that are run in the ARM data system
- Inputs come from instruments, other VAPs, and/or external data
- Output is a new ARM data stream

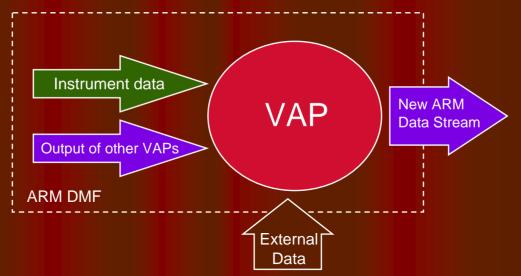

 ARM wants your input. Please note "Procedure for Submitting Science and Research Products to the Data Archive" at: http://www.arm.gov/data/pi\_procedure.stm

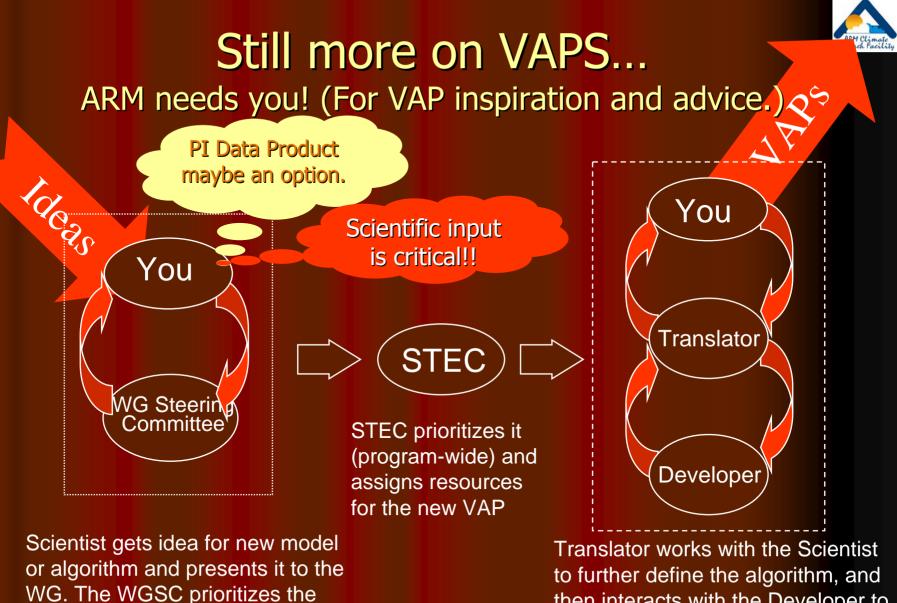

WG. The WGSC prioritizes the idea and contacts the STEC to further define the algorithm, and then interacts with the Developer to implement the VAP. Translator and the Scientist then evaluate and document.

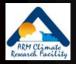

#### ARM Data Types – still more detail

#### • External data

- Generated by other programs (e.g., NOAA weather models, NASA satellites, etc.)
- Many formatted into NetCDF consistent with ARM style
- Specialized subsets specific to ARM sites
  - Geographic clips of global data
- Field Campaign Data
  - Special experiments (e.g., M-PACE, 2003 Aerosols, etc.)
  - Stored online in separate data structure
- PI generated data products
  - Considered useful to ARM users
  - Provided "at will" by a researcher
  - Supported by the researcher

#### **ARM IOP Data Browser**

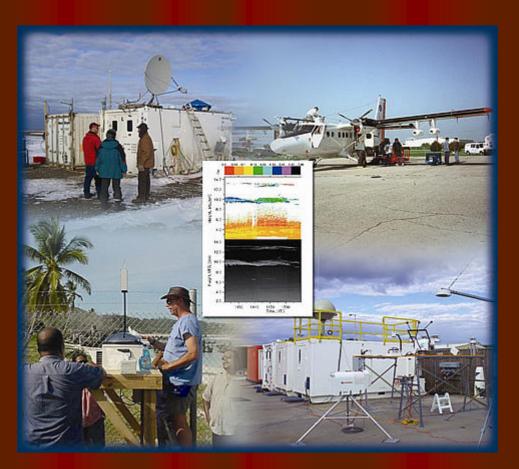

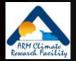

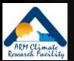

#### IOP Data Browser – "home page"

My IOP Download Page ARM IOP Data Browser ARM Archive Uper Interface ARM Homepage Direct URL: http://iop.archive.arm.gov/arm-iop

#### **ARM Intensive Operation Period (IOP) Data Browser**

This system has been established to allow for easy browsing and download of data generated from ARM Intensive Operation Periods or IOPs. At every level in the hierarchy of data, a readese.html file is displayed in the top frame. This file describes the contents of the selected directory which is displayed in the middle frame. The bottom frame contains options for download ing entire directory trees from this system.

Users may browse through the data collection by clicking on directories shown in the middle frame. As the user navigates the directory hierarchy, documentation will be displayed in the top frame. If documentation is not available for a particular directory, a sincerely apologetic message will be displayed instead. Individual files may be viewed or downloaded by clicking on the desired file name displayed in the middle frame. Remember: to ensure that a file is downloaded instead of displayed in a browser frame, click on the desired file name while holding down the shift key.

#### /arm-iop/

| Parent Directory Obeta-data/ Opi-data/ Oref-data/ Ospecial-data/ 1993/                                                                                                 | Click for access to<br>special, reference<br>beta, and PI data s | e,                           |                      |
|----------------------------------------------------------------------------------------------------|------------------------------------------------------------------|------------------------------|----------------------|
| <ul> <li><u>1994/</u></li> <li><u>1995/</u></li> <li><u>1996/</u></li> <li><u>1997/</u></li> </ul>                                                                     |                                                                  |                              | Directory Navigation |
| <ul> <li>1998/</li> <li>1999/</li> <li>2000/</li> <li>2001/</li> <li>2002/</li> <li>2003/</li> <li>2005/</li> <li>2005/</li> <li>2005/</li> <li>PEADME.html</li> </ul> | Click for access to<br>year/site/iop<br>directory structure      |                              |                      |
| My IOP Download Page ARM IOP Data Browser                                                                                                    | ARM Archive User Interface ARM Homepage                          |                              |                      |
| Package Type                                                                                                    | Directories/Files to Include                                     | Directories/Files to Exclude |                      |
| C bzip2 tar file                                                                                                    | -                                                                | -                            | Download Management  |
| C gzip tar file<br>C zip file                                                                                                    | ×                                                                | <u>×</u>                     | Cancel request       |
| 1.) zip nie                                                                                                    | Remove from list                                                 | Remove from list             |                      |

#### **IOP Data Browser – IOP View**

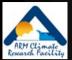

My IOP Download Page ARM IOP Data Browser ARM Archive User Interface ARM Homepage Direct URL http://iop.archive.atm.gov/arm-iop/2004/nsa/mpace/

#### **Mixed-Phase Arctic Clouds Experiment (M-PACE)**

#### **Executive Summary**

Significant, interrelated, atmospheric, oceanic and terrestrial changes have been occurring in the Arctic in recent decades. These changes are broad-ranging, impacting every part of the arctic environment. Arctic clouds have been identified as playing a central role in several hypothesized feedback processes. Yet, nowhere in the Northern Hemisphere are the interactions among clouds, the over- and underlying atmosphere, and the ocean surface more complex, have a greater potential climatic impact, and, at the same time, less understood than they are at high latitudes.

The recent SHEBA experiment revealed that mixed-phase clouds appear to dominate the low-cloud fraction within the Arctic. Moreover, it was found that the Arctic mixed-phase clouds are distinct from their lower latitude cousins. Unfortunately, SHEBA did not manage to produce a comprehensive data set needed to study these poorly understood arctic clouds. Numerical modeling studies suggest that the ice phase heavily influence cloud evolution, and the cloud microphysics also are intimately tied to cloud-scale dynamics and the underlying surface energy budget (i.e. sea ice coverage and thickness). Moreover, the radiative characteristic of these clouds are not fully understood.

| Г       | Parent Directory                                                                                                    |                                              |                              |                                                                                                    |   |
|---------|----------------------------------------------------------------------------------------------------|----------------------------------------------|------------------------------|----------------------------------------------------------------------------------------------------|---|
| Г       |                                                                                                    |                                              |                              |                                                                                                    |   |
|         | and the second second se                                                                                                    | Wed Nov 16 21:10:22 2005 UTC                 |                              |                                                                                                    |   |
|         | File size:                                                                                                    |                                              |                              |                                                                                                    | 1 |
| 1000.07 | -                                                                                                    | HyperText Markup Language document           |                              |                                                                                                    |   |
|         | ameriflux-sfcflux/                                                                                                    |                                              |                              |                                                                                                    |   |
|         | aux-data/                                                                                                    |                                              |                              |                                                                                                    |   |
|         | bahrmann-metar/                                                                                                    |                                              |                              |                                                                                                    |   |
|         | daniel-nir/                                                                                                    | Click for access to more                     |                              |                                                                                                    |   |
|         | demott-cfdc/                                                                                                    |                                              |                              |                                                                                                    |   |
|         | eloranta-hsr1/                                                                                                    | data sub-directories                         |                              |                                                                                                    | ĩ |
|         | heymsfield-cpi/                                                                                                    |                                              |                              |                                                                                                    |   |
|         | kok-cv1/                                                                                                    |                                              |                              |                                                                                                    |   |
|         | long-sfcflux/                                                                                                    |                                              |                              |                                                                                                    |   |
|         | mather-pars1/                                                                                                    |                                              |                              |                                                                                                    |   |
|         | innis-visst/                                                                                                    |                                              |                              |                                                                                                    |   |
| Г       | merris_tell                                                                                                    |                                              |                              |                                                                                                    | - |
| MyIOF   | second second | Neer ARM Archive User Interface ARM Homepage |                              |                                                                                                    | • |
|         | Package Type                                                                                                    | Directories/Files to Include                 | Directories/Files to Exclude |                                                                                                    |   |
|         | C bzip2 tar file                                                                                                    | *                                            | <u>×</u>                     | Submit request                                                                                                    |   |
|         |                                                                                                    | *                                            | *                            | and the state of the state of t | 1 |
|         | C zip file                                                                                                    | Rammia from liet                             | Ramma tram liet              | Cancel request                                                                                                    | - |

#### IOP Data Browser – Download Bulk Data

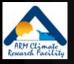

| MPACE CSI data. Final data processing 1/17/2005                                                                                                    |                                                                                                    |  |  |  |  |  |
|----------------------------------------------------------------------------------------------------|----------------------------------------------------------------------------------------------------|--|--|--|--|--|
| All condensed water concentrations are expressed in mg/m3.                                                                                                    | My CD Soundard Pype, AMM CD Sub Rooms, AMM Anthin Line Interfere, AMM Robustan                                                                                                    |  |  |  |  |  |
| Flight data notes:                                                                                                    | My IOP Download Page                                                                                                    |  |  |  |  |  |
| 20040929: First research data flight. CSI baseline is hig                                                                                                    | Welcome back Girl Palanisany!                                                                                                    |  |  |  |  |  |
|                                                                                                    | Shown below are the IOP data packages which have been constructed for you. Clicking on the Be name will transfer the file to your computer. Clicking on <b>Cantent listing</b> will display an index of the F<br>Files which are mill being constructed may not be downloaded and are denoted by the binking <b>Under construction</b> label. This page will automatically reload every 60 seconds to provide updated its<br>adversation. |  |  |  |  |  |
| 20041005: Initial data shows considerable water contamination                                                                                                    | If the lasts to any files below do not function properly, ity browing your download directory directly at the loop, arthree arm goving 2/. Be careful not to download any files which are still under                                                                                                    |  |  |  |  |  |
| 20041006: Initial shifting baseline. Data from 18:29:00-18:                                                                                                    | contraction.                                                                                                    |  |  |  |  |  |
| 20041009: Eugellows date are Even date stort to 2012210                                                                                                    | request.30359.20060330.120002.tar.gz<br>Modécanon Time: Mon Mar 20.12.00.02.2006<br>133120.tytes<br>Content Rising                                                                                                    |  |  |  |  |  |
| My IOP Download Page, ARM IOP Data                                                                                                    |                                                                                                    |  |  |  |  |  |
| /arm-iop/2004/nsa/mpace/kok-                                                                                                    | Page covers 4 d Mon Mar 20 1200 17 2006                                                                                                    |  |  |  |  |  |
|                                                                                                    |                                                                                                    |  |  |  |  |  |
| Parent Directory  Parent Directory  20040929 CWC.txt  File last modified: Mon Jan 17 19:0  Your IOP data order has been sul Electronic mail will be sent to you Thank you for using the ARM IOP | when the requested data have been packaged up and are ready for download. The data will be available for download from the My IOP Download Page                                                                                                    |  |  |  |  |  |
| File size: 90869 bytes                                                                                                    | ADM IOD Date Analized                                                                                                    |  |  |  |  |  |
| File description: Text file                                                                                                    | ARM IOP Data Archive                                                                                                    |  |  |  |  |  |
| 20040930 CWC.txt<br>File last modified: Mon Jan 17 19:06:04 2005 UTC                                                                                                    | The second data are considered in 25% LTD in the                                                                                                    |  |  |  |  |  |
| File size: 88944 bytes                                                                                                    | The requested data are approximately <b>376 KB</b> in size.                                                                                                    |  |  |  |  |  |
| File description: Text file                                                                                                    | The data will be packaged into a tar file compressed with grip so the actual download size may be considerably less.                                                                                                    |  |  |  |  |  |
| Image: Second state         20041005 CWC.txt           File last modified: Mon Jan 17 19:06:08 2005 UTC                                                                                         | To confirm this order, please click Submit Confirmed Order; otherwise, click Cancel.                                                                                                    |  |  |  |  |  |
| File size: 186018 bytes                                                                                                    |                                                                                                    |  |  |  |  |  |
| File description: Text file                                                                                                    | Submit Confirmed Order Cancel                                                                                                    |  |  |  |  |  |
| D 🗓 20041006 CWC.txt                                                                                                    |                                                                                                    |  |  |  |  |  |
| File last modified: Mon Jan 17 19:06:13 2005 UTC<br>File size: 225790 bytes                                                                                                    | $\mathbf{I}$                                                                                                    |  |  |  |  |  |
| File description: Text file                                                                                                    |                                                                                                    |  |  |  |  |  |
| My IOP Download Page ARM IOP Data Browser ARM Archive User Interface ARM Homepage                                                                                                    |                                                                                                    |  |  |  |  |  |
| Package Type Directories/Files to Inclu                                                                                                    | ude Directories/Files to Exclude                                                                                                    |  |  |  |  |  |
| Jarmion 2004/acalmpaca/kok-o.i/2004                                                                                                    |                                                                                                    |  |  |  |  |  |
| /arm-iop/2004/nsa/mpace/kok-cvi/2004                                                                                                    | 40930_CWC.txt Submit request                                                                                                    |  |  |  |  |  |
| [/amhop/zuu-(insa/mpace/kok-cvi/zuu-                                                                                                    | Concertequest                                                                                                    |  |  |  |  |  |
| C 2p life Roman from liet                                                                                                    | Ramova from liet                                                                                                    |  |  |  |  |  |

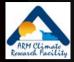

# "Yes, I always want it." (Standing Orders)

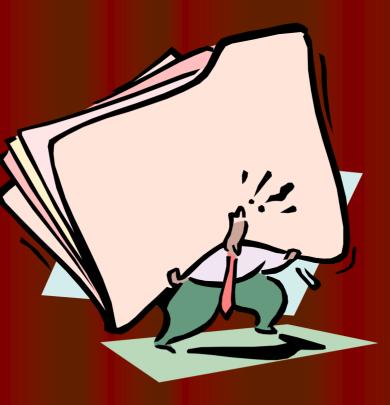

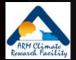

# "Standing Orders": Data Distribution Upon Arrival

- A "Standing Order" is an open request for access to a copy of all new files arriving at the Archive
  - Matching a user-specified set of data streams
  - Arriving during a delivery period
- Designed for users wanting to:
  - Access data shortly after Archival
  - Build their own complete collection of selected data streams

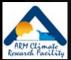

## **Standing Order Processing**

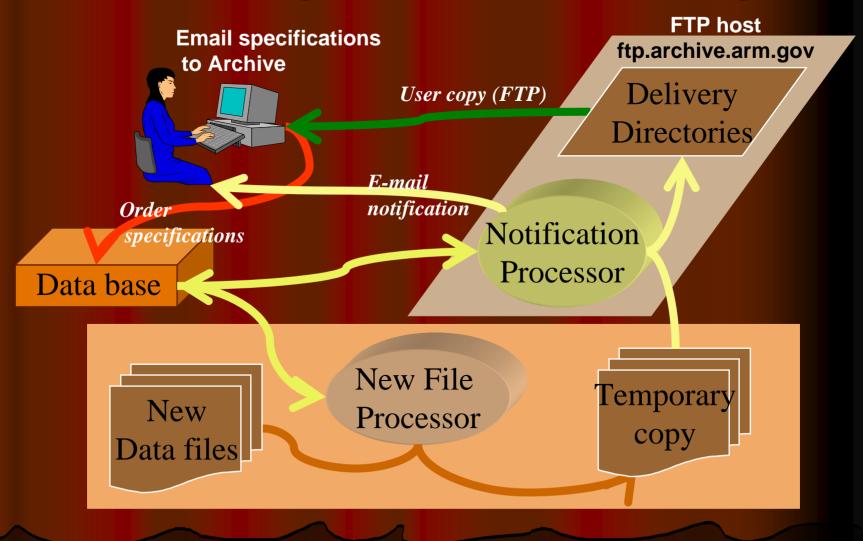

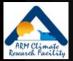

## **Standing Order Information**

#### Online documentation

http://www.archive.arm.gov/docs/standing-orders.html

#### Send request:

- What data streams?
- What delivery frequency?
- To: <a href="mailto:armarchive@ornl.gov">armarchive@ornl.gov</a>
- More details in reference section of handout

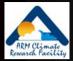

#### Contact Us at . . .

 ARM Information http://www.arm.gov info@arm.gov • 1-888-ARM-DATA (1-888-276-3282) Archive Assistance • armarchive@ornl.gov • Call "1-888-ARM-DATA" • FAX 1-865-574-4665

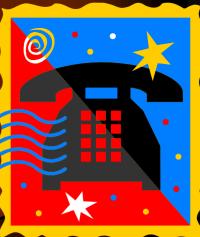